Di facile manutenzione, le mini pale Thomas 105 massimizzano le ore di lavoro con ottime performance.

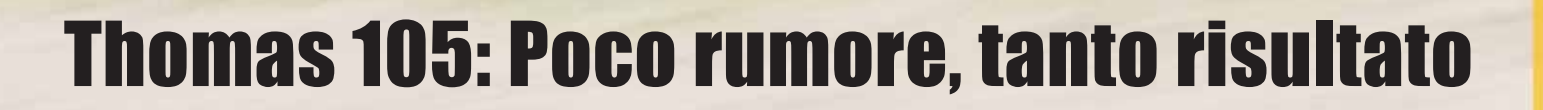

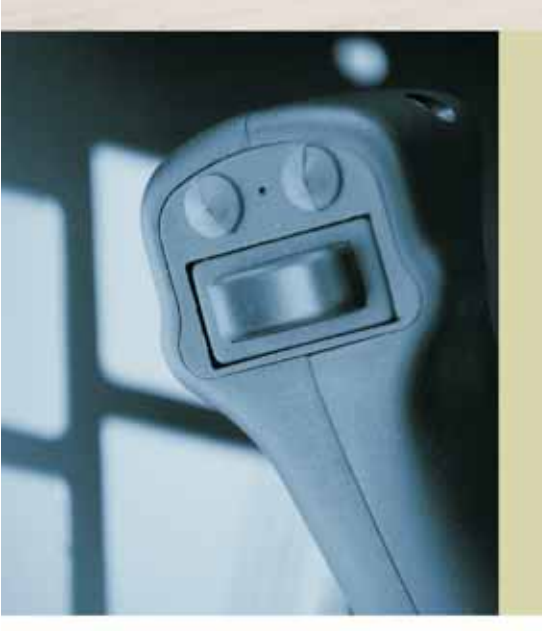

Robusto, affidabile e potente - il modello Thomas 105 effettua i lavori più complessi con estema facilità e massima manovrabilità.

- Rumorosità minima grazie ai potenti ventilatori elettrici
- Massima manovrabilità in pochissimo spazio
- Passo di 838.2 mm
- Larghezza benna di1.220 mm e 1.380 mm
- 4 cilindri, motore da 33 cavalli di potenza
- Forza di strappo di 1.043 kg

## I vantaggi del marchio Thomas

- L'azienda ha celebrato il 45mo anniversario di attività nel settore delle Pale Compatte
- La tradizione Thomas trova origine nel settore agricolo
- L'azienda Thomas Equipment ha una solida base finanziaria, di produzione e personale qualificato

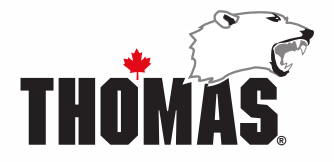

## **Thomas 105: Poco rumore, tanto risultato**

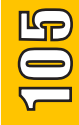

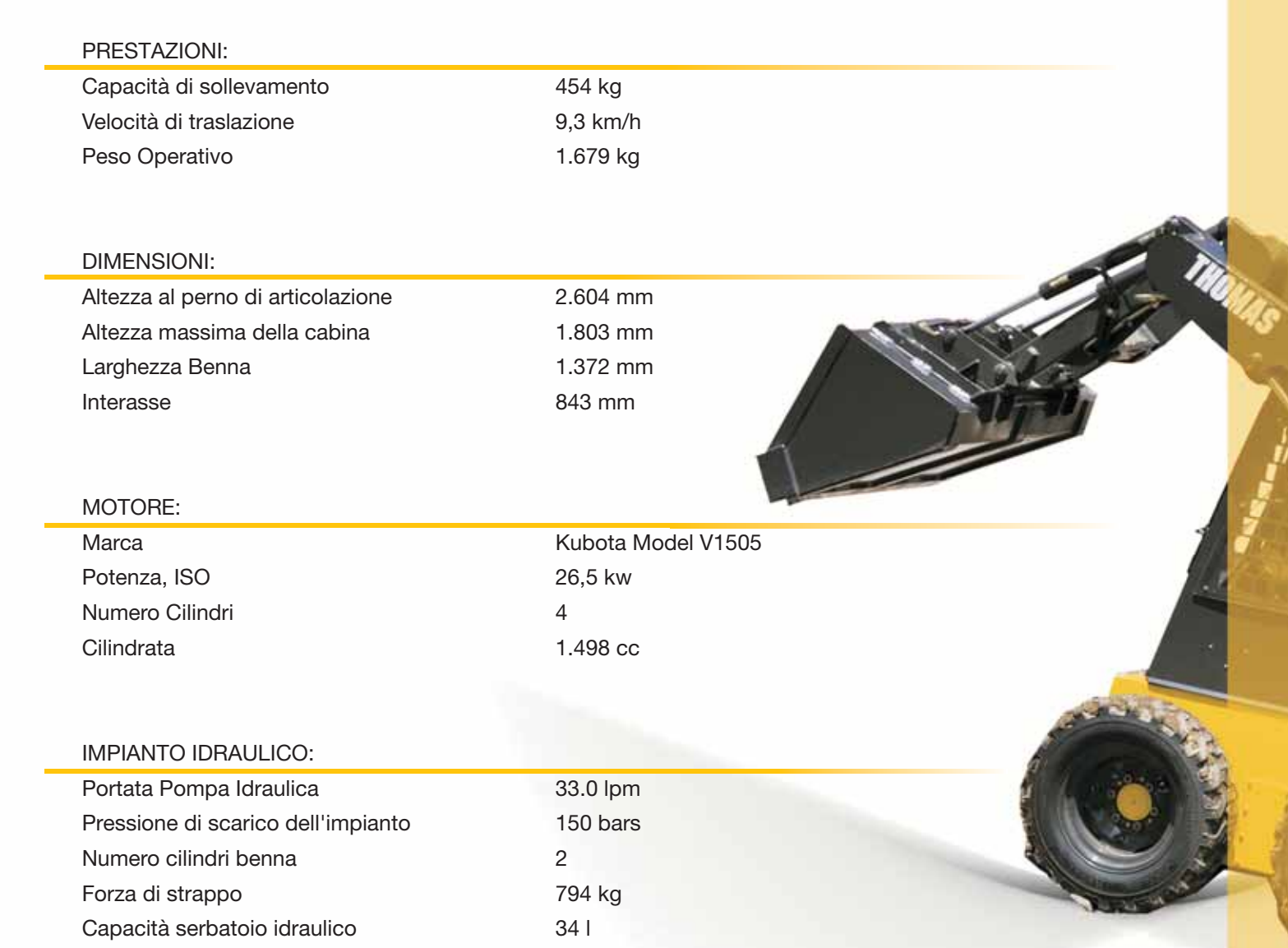

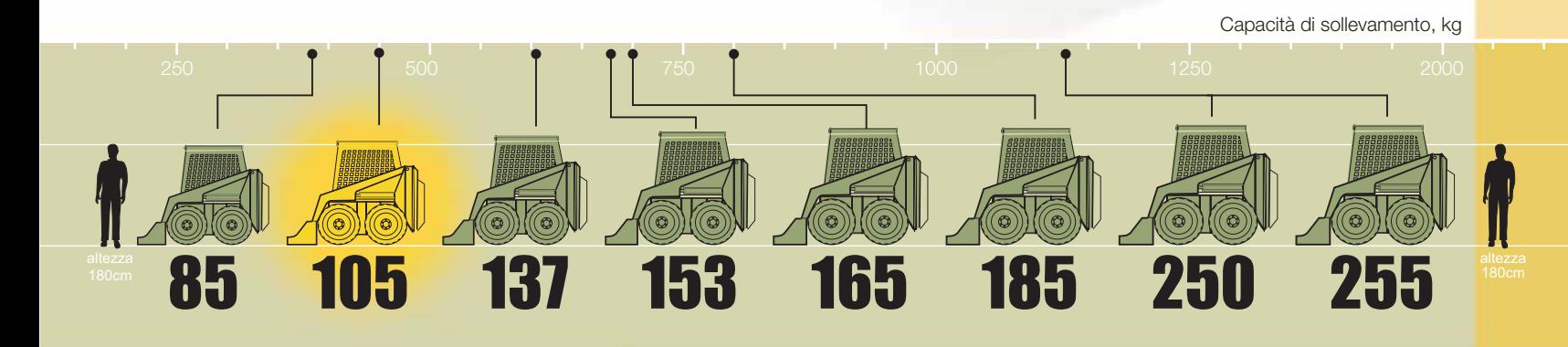

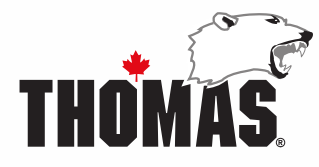

Thomas Equipment Inc. 1-866-BE-TOUGH www.thomas-equipment.com